## **オブジェクトを塀カットしたものを元に戻したい(RIKCAD8/RI**

## **KCAD9)**

## RIKCAD8

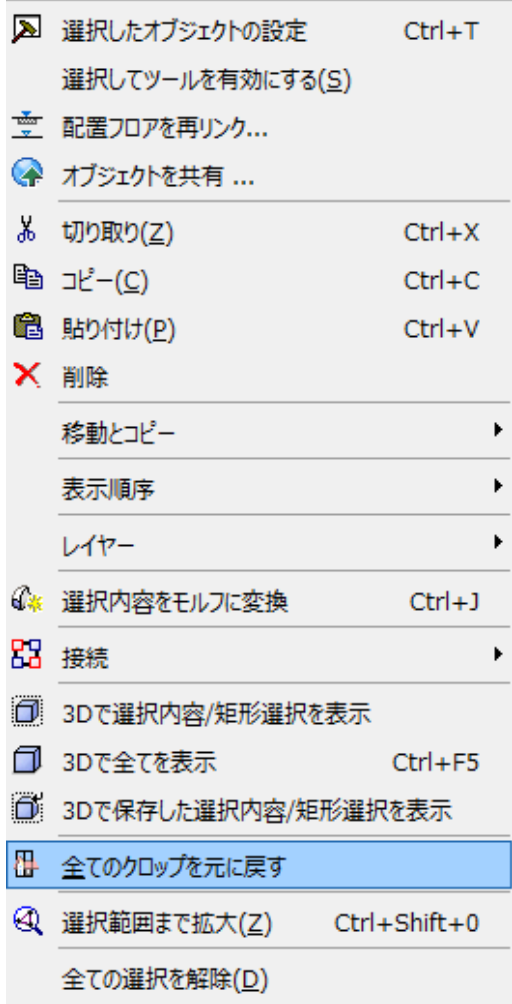

ID: #1669

 $: 2018 - 07 - 2613 : 35$ 

製作者: 大木本